## Hurtigveiledning for samtaleberørings panel for Cisco Webex RoomOS 10.15

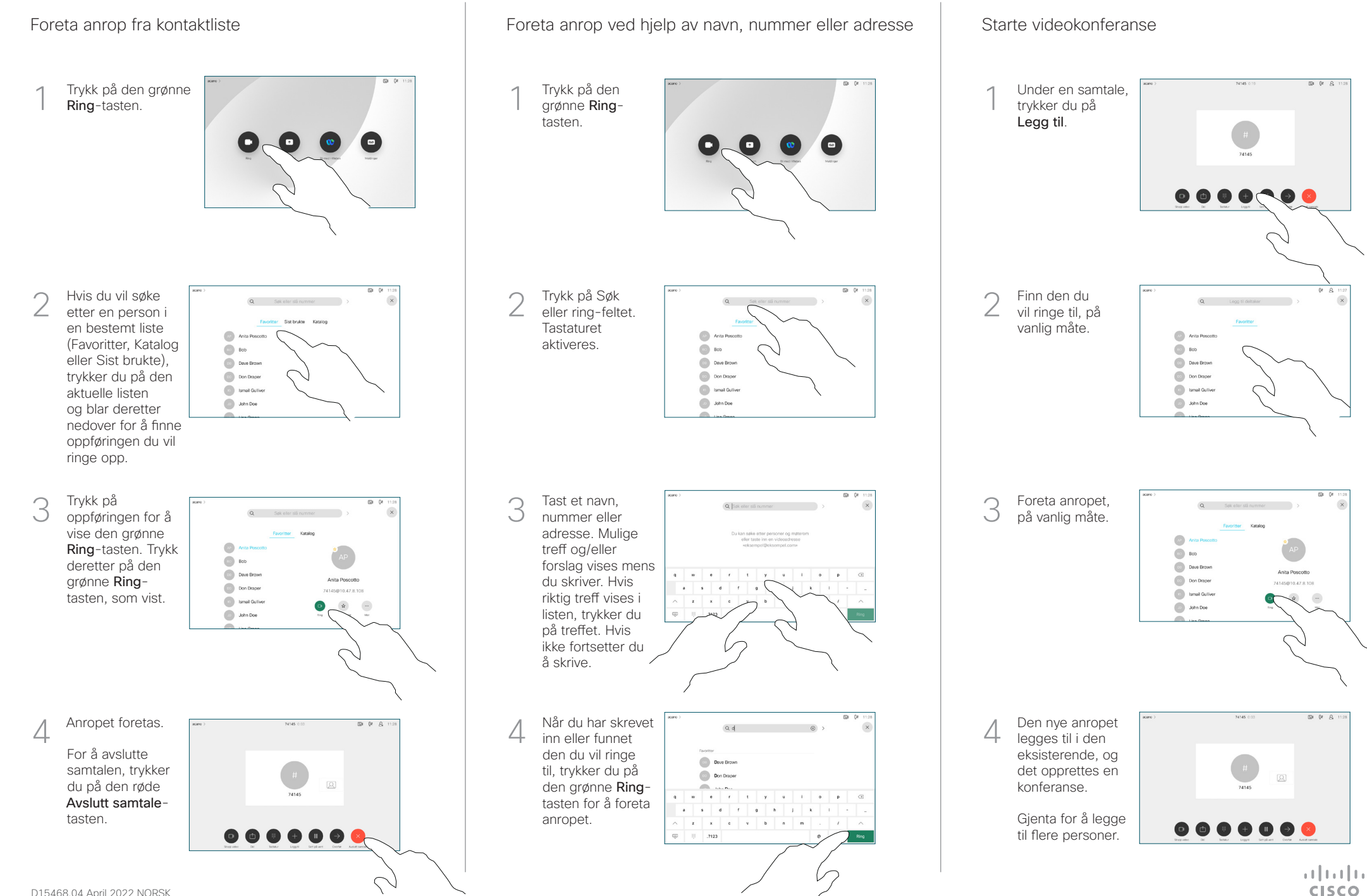

## Hurtigveiledning for samtaleberørings panel for Cisco Webex RoomOS 10.15

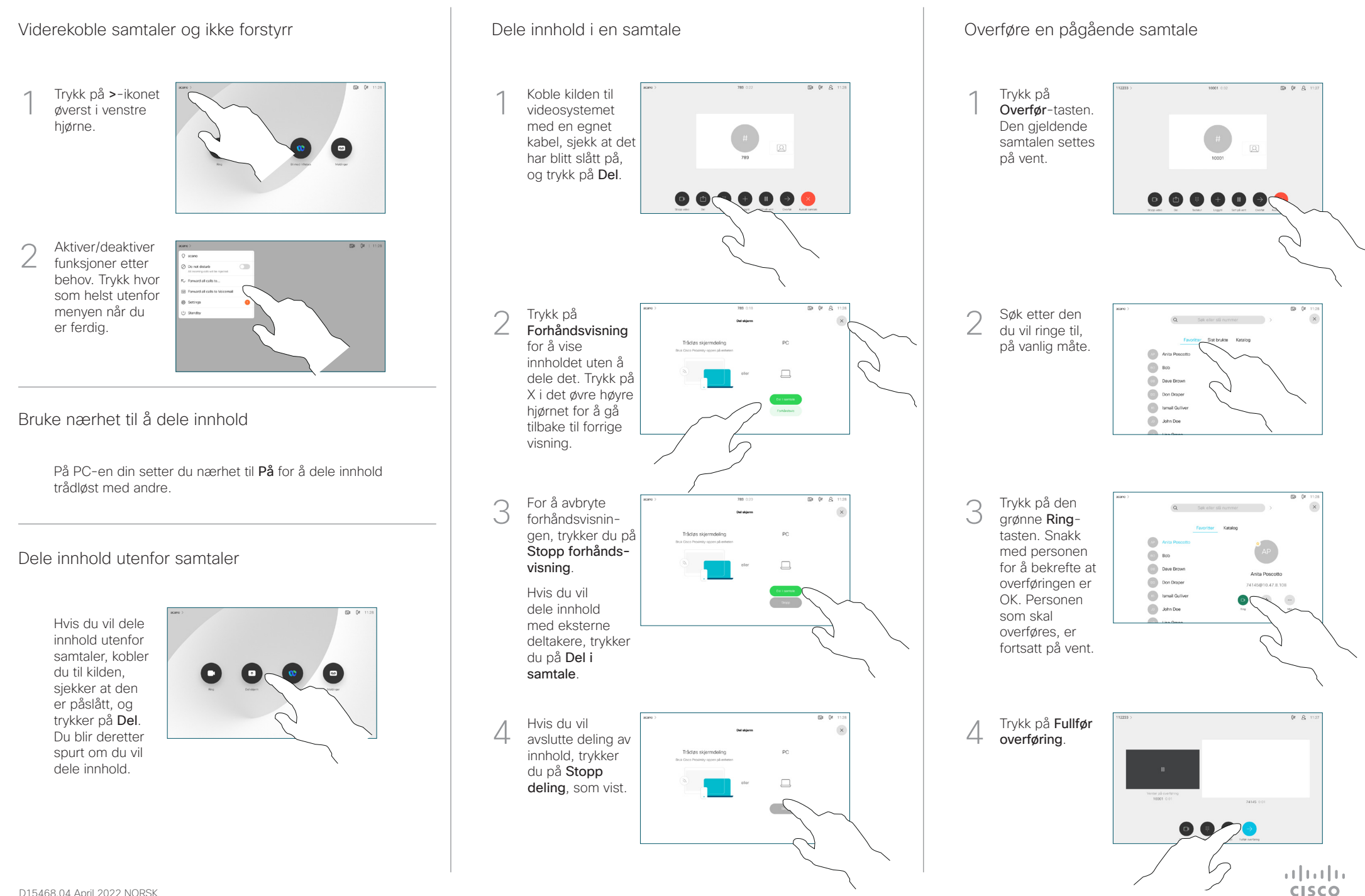